# **МІНІСТЕРСТВО ОСВІТИ І НАУКИ УКРАЇНИ**

# **ОДЕСЬКИЙ НАЦІОНАЛЬНИЙ МОРСЬКИЙ УНІВЕРСИТЕТ**

# **Кафедра «Технічна кібернетика й інформаційні технології ім. проф. Меркта Р.В.»**

Затверджено на засіданні Вченої ради Навчально-наукового інституту інформаційних технологій та інноваційного підприємництва

«\_\_\_\_» \_\_\_\_\_\_\_\_\_\_ 2022 року

Протокол №\_\_\_\_

Директор ННІ ІТІП

\_ Андрій ІВАНОВ

« $\longrightarrow$  2022 року

# **РОБОЧА**

**программа навчальної дисципліни**

# **IНФОРМАТИКА (загальний курс) \_\_\_\_\_\_\_\_\_обов'язкова\_**\_\_\_\_\_\_\_\_

підготовки здобувачів рівня вищої освіти \_\_**бакалавр**\_\_

Галузь знань **07 Управління та адміністрування**

Спеціальність **076 Підприємництво, торгівля та біржова діяльність**

Освітньо-професійна програма **Підприємництво, торгівля та біржова діяльність** 

Форма навчання **денна, заочна**

Мова навчання **українська**

2022-2023 навчальний рік

Робоча програма навчальної дисципліни **«Iнформатика (загальний курс)»**  розроблена на основі освітньо-професійної програми «**Підприємництво, торгівля та біржова діяльність»** та відповідних навчальних планів для здобувачів **очної, заочної** форм навчання рівня вищої освіти **бакалавр** за спеціальністю **«076 Підприємництво, торгівля та біржова діяльність»,**  галузі знань **«07 Управління та адміністрування».**

Розробник: Оксана **ЧУМАК,** старший викладач каф. ТКйІТ.

Програму схвалено на засіданні кафедри «**Технічна кібернетика й інформаційні технології ім. проф. Р.В.Меркта**»

Протокол від « 29 » вересня 2022 р.  $\mathbb{N}_2$  4.

Завідувач кафедри «**Технічна кібернетика й інформаційні технології ім.проф. Р.В.Меркта**»

« \_\_\_ » \_\_\_\_\_\_\_\_ 2022 р. \_\_\_\_\_\_\_\_\_\_\_\_\_(Микола МАЛАКСІАНО)

**Погоджено:** ГАРАНТ ОСВІТНЬОЇ ПРОГРАМИ

к.е.н., доцент, доцент кафедри "Підприємництво та туризм"

Наталя ГРЕБЕННИК

« \_\_\_ » \_\_\_\_\_\_ 2022 p.

# **1. Опис навчальної дисципліни**

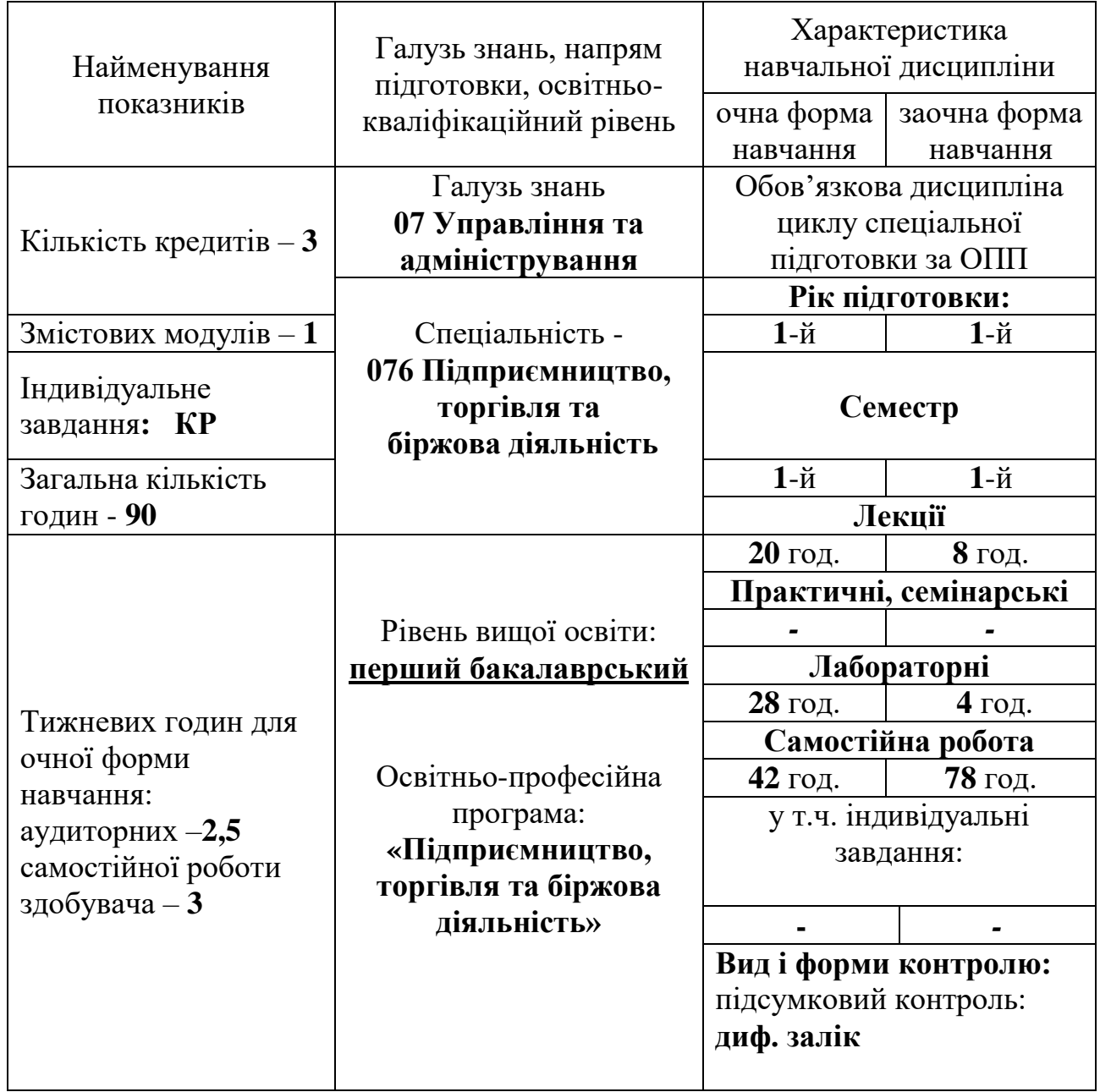

**Примітка**. Співвідношення кількості годин аудиторних занять до самостійної і індивідуальної роботи становить:

для денної форми навчання – **1,14** для заочної форми навчання – **0,15**

# **2. Мета навчальної дисципліни**

**Анотація.** Дисципліна «Інформатика» спрямована на засвоєння здобувачами вищої освіти сучасних інформаційних технологій і засобів створення електронних документів, таблиць, БД, презентацій. В курсі вивчаються основні питання, що пов'язані з текстовими редакторами, табличними процесорами, системами управління базами даних, презентаціями.

**Передумови для вивчення дисципліни:** для вільної орієнтації в інформаційних потоках сучасний спеціаліст будь-якого профілю повинен вміти отримувати, обробляти та використовувати інформацію за допомогою комп'ютерів. Такі знання повинні забезпечити доступ до надійних джерел інформації, позбавити людей рутинної роботи, прискорити прийняття оптимальних рішень, автоматизувати обробку інформації у виробничій та соціальній сферах, у системі державного управління. Це забезпечується наявністю повної загальної середньої освіти або ступеня молодшого спеціаліста.

**Метою навчальної дисципліни** є оволодіння термінологією та практичними навичками роботи з операційними системами, комп'ютерними мережами, отримання навичок роботи у якості користувача комп'ютера при створенні текстових документів у середовищі текстового редактору MS Word, роботи з електронними таблицями та системами управління базами даних (СУБД) на прикладі застосування програм MS Excel, MS Access, МS PowerPoint.

**Завданнями**, що мають бути вирішеними у процесі викладання дисципліни, є набуття здобувачами компетентностей за освітньо-професійною программою для обов'язкових дисциплін.

# *Загальні компетентності (ЗК)***:**

**ЗК 5.** Навички використання інформаційних і комунікаційних технологій.

**ЗК 11.** Здатність реалізувати свої права і обов'язки як члена суспільства, черідомлювати пінності громадянського (вільного демократичного) громадянського (вільного демократичного) суспільства та необхідність його сталого розвитку, верховенства права, прав і свобод людини і громадянина в Україні.

**ЗК 12.** Здатність зберігати та примножувати моральні, культурні, наукові цінності і досягнення суспільства на основі розуміння історії та закономірностей розвитку предметної області, її місця у загальній системі знань про природу і суспільство та у розвитку суспільства, техніки і технологій, використовувати різні види та форми рухової активності для активного відпочинку та ведення здорового способу життя.

Згідно з вимогами освітньо-професійної програми здобувачі мають сформувати такі **соціальні навички (Softskills):**

### *комунікація:*

- здатність до ефективної комунікації та уміння аргументувати свою позицію (підготовка наукових рефератів, обговорення лекційного матеріалу, результатів практичних завдань, кейсів);

*автономність та відповідальність:* 

- здатність до безперервного розвитку та самовдосконалення з дотриманням вимог щодо академічної доброчесності (вивчення додаткових джерел у рамках самостійної роботи, підготовка наукових рефератів);
- уміння ефективно організовувати свою роботу і грамотно розпоряджатися часом (організовувати самостійну роботу, своєчасно виконувати практичні та індивідуальні завдання з дисципліни);
- уміння самостійно виконувати індивідуальні завдання (підготовка наукових рефератів із тем дисципліни).

У результаті вивчення дисципліни здобувачі повинні здобути:

*знання:* основні поняття та терміни, які пов'язані з вивченням наукових методів досліджень, арифметичних та логічних основ ЕОМ, архітектури та системного програмного забезпечення ПК, основні поняття, терміни, структуру та організацію текстового редактору, електронних таблиць, систем управління базами даних, пр.

*вміння***:** користування операційними системами, комп'ютерними мережами, працювати у якості користувача комп'ютера при створенні текстових документів у середовищі текстового редактору MS Word, використовувати електронні таблиці та системи управління базами даних на прикладі застосування програм MS Excel та MS Access, створювати презентації у MS PowerPoint.

Вивчення дисципліни передбачає здобуття таких **програмних результатів навчання (ПРН),** які відповідають програмним результатам за освітньопрофесійними програмами (**ОПП**):

**ПРН 4.** Використовувати сучасні комп'ютерні і телекомунікаційні технології обміну та розповсюдження професійно спрямованої інформації у сфері підприємництва, торгівлі та біржової діяльності.

**ПРН 5.** Організовувати пошук, самостійний відбір, якісну обробку інформації з різних джерел для формування банків даних у сфері підприємництва, торгівлі та біржової діяльності.

**Академічна доброчесність:** викладання дисципліни «Інформатика» ґрунтується на засадах академічної доброчесності, якими мають керуватися учасники освітнього процесу під час навчання, викладання та провадження наукової діяльності з метою забезпечення довіри до результатів навчання та/або наукових досягнень.

Питання академічної доброчесності регулюються Кодексом академічної доброчесності Одеського національного морського університету, затвердженим Наказом №169-орг від 28.05.2021 р., що створює систему взаємовідносин здобувачів освіти, науково-педагогічних працівників і допоміжного персоналу, яка поєднує освітній процес і науково-методичну роботу, обмін знаннями, впровадження інновацій, культуру і інтелектуальний розвиток усіх членів спільноти.

# 3. **Програма навчальної дисципліни**

# **Модуль 1**

**Змістовий модуль 1** 

# **Теоретичні, технічні основи та програмне забезпечення ПК. Текстовий редактор MS Word, електронні таблиці MS Excel та СУБД, cтворення презентацiй засобами програми MS PowerPoint.**

# **Тема 1. Предмет та зміcт науки «Iнформатика». Арифметичні і логічні основи ЕОМ**. **Архітектура ЕОМ.**

Вивчається зміcт та термінологія науки «Iнформатика».

Вивчаються способи кодування числової та текстової інформації в комп'ютері, форми представлення чисел у пам'яті машини, системи числення та їх призначення, логічні основи та елементна база комп'ютера.

Розглядаються принципи програмного управління, однородностi пам'ятi, .адресностi, Вивчається класична архiтектура та структура комп'ютера, узагальнена структурна схема, взаємодія пристроїв у процесі виконання програми. Вивчається призначення основних пристроїв: процесора, пам'яті, пристроїв вводу-виводу інформації, Розглядаються принципи побудови персонального комп'ютера, принцип вiдкритоії архiтектуры, основнi блоки та пристро**ї** . [1, с. 4-17]

# **Тема 2. Структура та спеціальне програмне забезпечення ПК**

Вивчається структура персонального комп'ютера, призначення основних пристроїв ПК, види пам'яті ПК та їх призначення, пристрої зовнішньої пам'яті, периферійні пристрої.

Розглядається спеціальне програмне забезпечення персонального комп'ютера [3, с. 26]

Вивчаються та розглядаються класiфiкацiя програмного забезпечення комп'ютера, поняття «системнi» та «прикладнi програми», операційна система та програми- оболонки, операційна система Windows, версії цієї системи, інтерфейс користувача, який вона пропонує. Вивчаються такі основні поняття, як робочий стіл, документ, вікно, меню. Знайомство з основними елементами вікна, з особливостями операцій з об'єктами у вікні папки, з файловою системою Windows. Знайомство з програмами "Мій комп'ютер" та "Провідник". Вивчається робота з файлами та папками. Розглядаються способи запуску програм та робота з документами, створення й відкриття документів, збереження їх та закриття.

Розглядаються системи програмування, iнструментальнi програми, iнтегрований пакет програм MS Office. [1, с. 53-75]

# **Тема 3. Призначення та можливості текстового редактору MS Word та програми презентацiй MS PowerPoint**

Для отримання студентами практичних навичок роботи у якості користувача комп'ютера розглядається текстовий редактор **MS Word**.

Вивчаються призначення та можливості текстового редактору, структура вікна програми **MS Word,** команди меню Файл, Правка, Вид, Вставка, Формат та ін., призначення кнопок на стандартній панелі та панелі форматування, робота з іншими панелями інструментів, способи створення документів, їх збереження, відкриття, печаті, попереднього перегляду, види відображення документу та засоби настройки роботи програми.

Вивчаються засоби:

- форматування тексту;
- редагування тексту;
- створення колонок, маркірованого та не маркірованого списку, вставки символів та формул, редагування та форматування формул.
- вставки та редагування таблиці у документ;
- створення рисунків за допомогою панелі інструментів;
- нумерації сторінок, контроль правопису слів, автоматичного переносу слів, імітації посторінкового друку, створення твердої копії. [1, c.69-70; 2, c.4-11]

Вивчаються способи cтворення презентацiй засобами програми **PowerPoint.** [2, с. 2-8]

### **Тема 4. Основні поняття та концепція електронної таблиці MS Excel.**

Розглядаються концепція електронної таблиці, призначення, можливості табличного процесору та основні поняття: клітка, її ім'я, активна клітка, лист, книга, типи даних, файли, які будуються в MS Excel.

Вивчаються способи створення документів, їх збереження, відкриття, печаті, попереднього перегляду, види відображення документу та засоби настройки роботи програми, призначення строки формул.

Вивчаються введення, редагування та форматування даних, які містяться у клітці, діапазони кліток, запис формул у діапазон кліток, видалення змісту клітки або діапазону кліток. Розглядаються абсолютні адреси кліток та їх призначення, використання вбудованих функцій таких, як різноманітні математичні, статистичні функції та функція "ЕСЛИ"

Вивчаються способи побудови діаграм та графіків. Розглядаються програмимайстри діаграм та їх використання. [1, c.71-72; 2, c.28-35]

Вивчається структура вікна програми MS Excel, команди меню Файл, Правка, Вид, Вставка, Формат тощо, призначення кнопок на стандартній панелі та панелі форматування, робота з іншими панелями інструментів, способи створення документів, їх збереження, відкриття, печаті, попереднього перегляду, види відображення документу та засоби настройки роботи програми, призначення строки формул. [2, с. 24-30]

# **Тема 5. Концепція бази даних. Основні поняття. Об'єкти бази даних.**

Розглядається концепція бази даних, як організованої структури, призначеної для збереження інформації у комп'ютері.

Вивчаються основні поняття та терміни. Розглядаються об'єкти бази даних та засоби їх створення, таких, як ручні (розробка об'єктів в режимі Конструктора) та автоматизовані (розробка за допомогою програм майстрів). Розглядаються різноманітні об'єкти СУБД, такі, як таблиці, запити, форми, звіти.

Вивчаються типи даних, поля та їх атрибути, записи, побудова структури таблиць та способи їх заповнення, створення міжтабличних зв'язків.

Розглядаються приклади побудови різноманітних запитів, таких, як запит за заданим критерієм, запит з параметром, підсумковий запит тощо.

Призначення форм та звітів, способи побудови, використання программайстрів для побудови форм та звітів. [1, c.72-73; 2, c.63-70]

# **Тема 6. Комп'ютерні мережі, структура, принципи побудови та роботи Інтернету. Адресація в Інтернеті.**

Розглядається концепція організації міжкомп'ютерного зв'язку, його призначення, типи та правила (протоколи) обміну інформацією між різними пристроями передачі даних, характеристики спеціального мережевого устаткування.

Вивчаються основні сервіси мережі Інтернет, надання ІР-адрес, послуги, які надає користувачам система WWW. [1, с. 42-53]

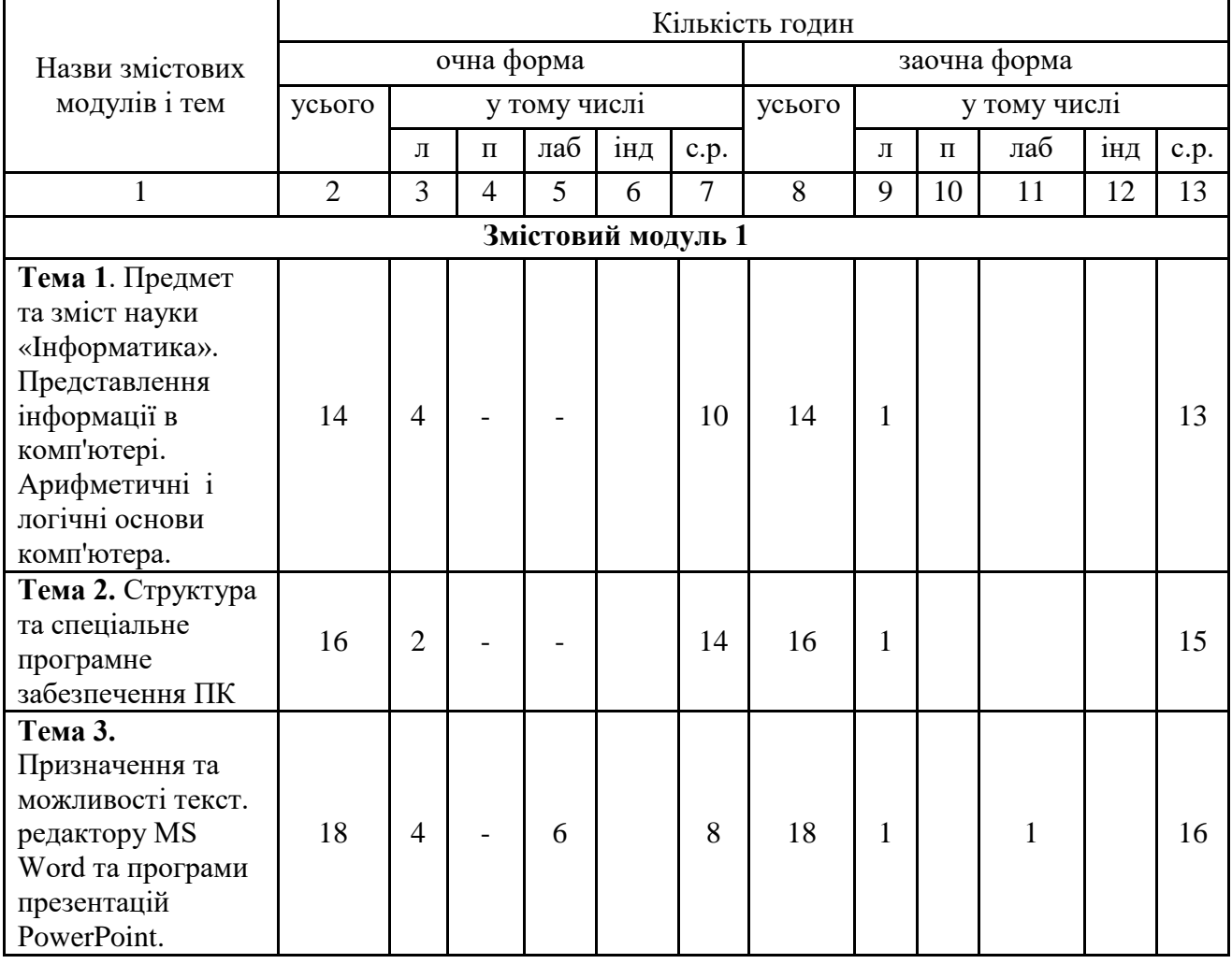

### 4. **Структура навчальної дисципліни**

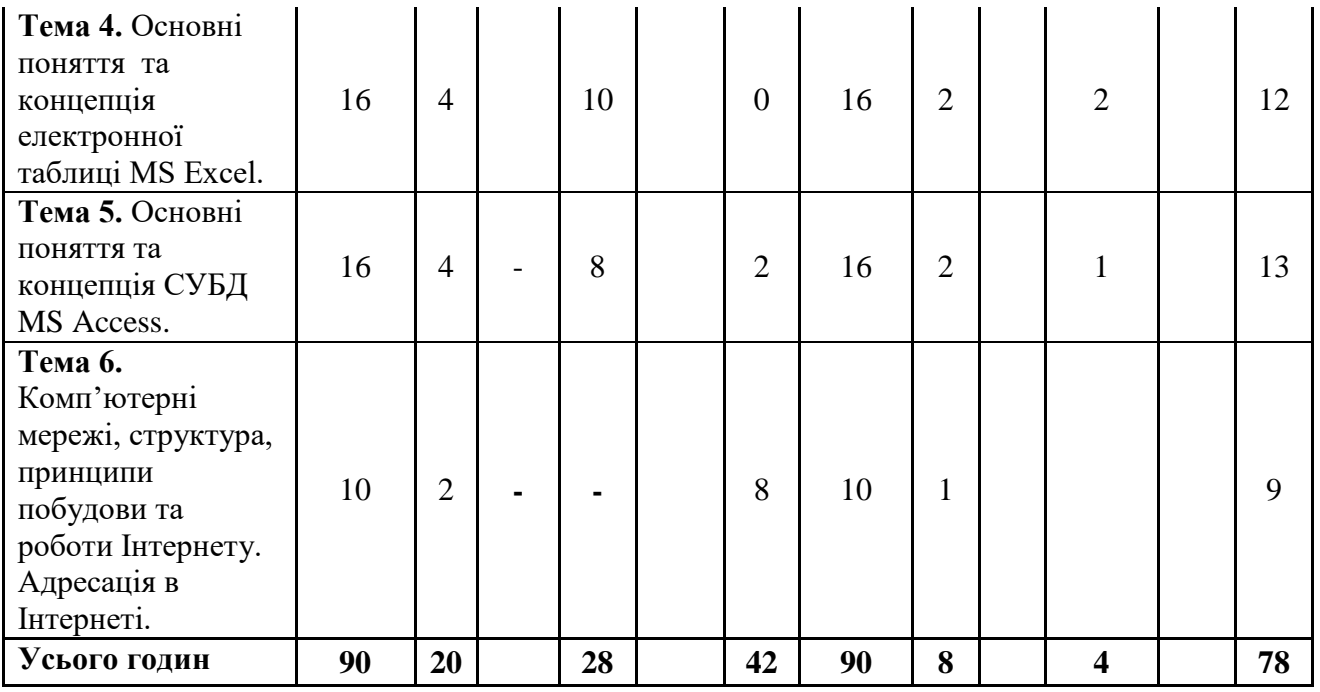

*Проведення лекцій та лабораторних занять на денній та заочній формі навчання можливе у дистанційному режимі.*

# **5. Теми семiнарських занять Не передбачено.**

# **6. Теми практичних занять Не передбачено.**

# **7. Теми лабораторних занять**

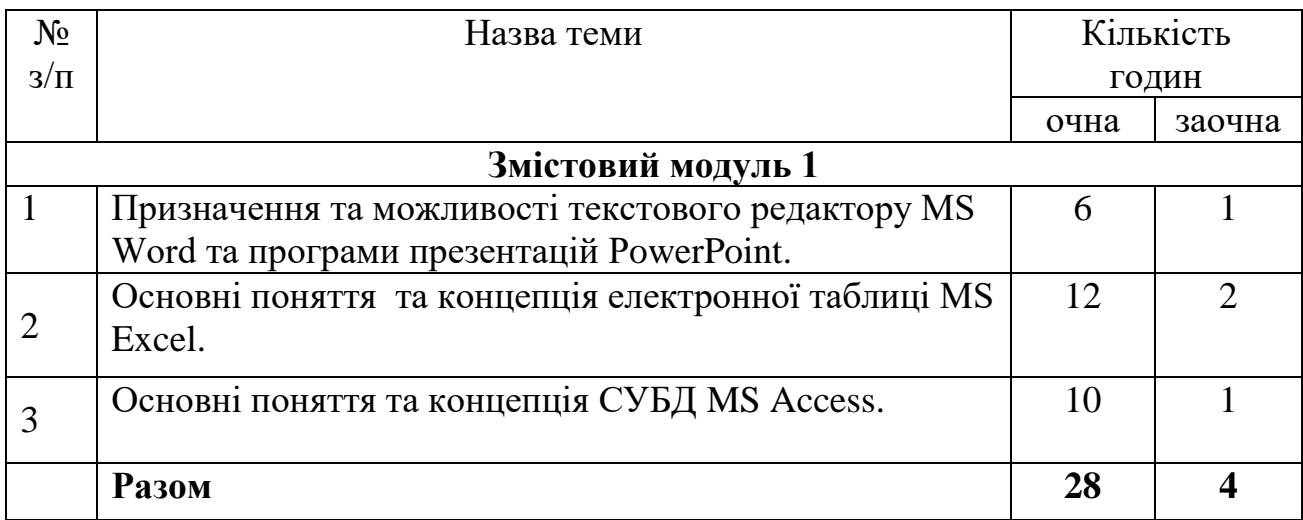

# 8. **Самостійна робота**

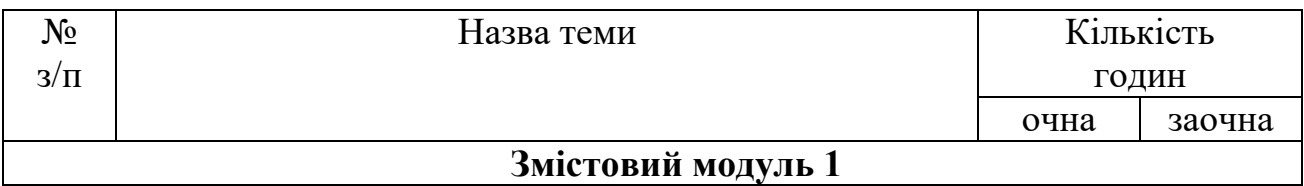

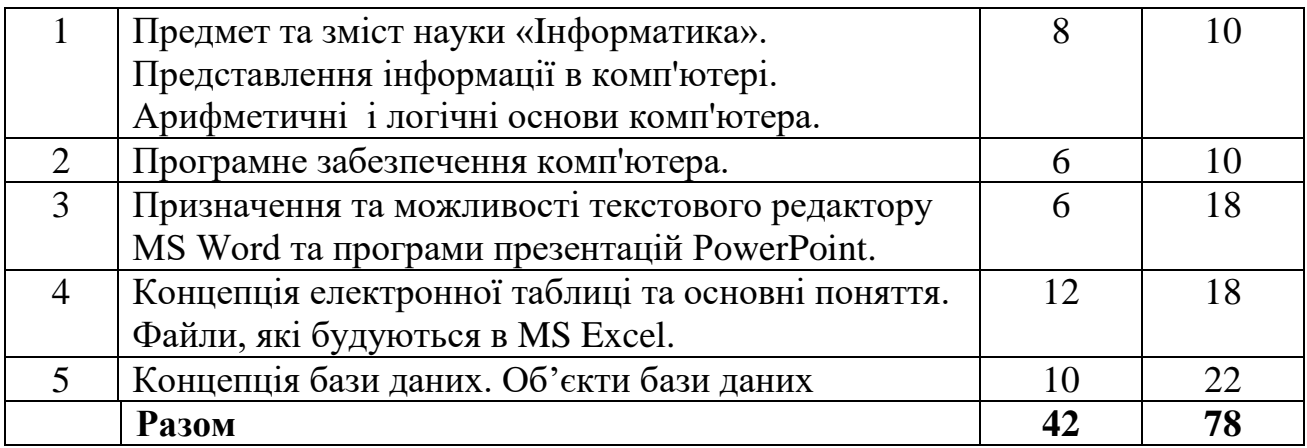

### 9. **Індивідуальні завдання Не передбачено.**

#### 10. **Методи навчання**

Дисципліна може викладатися в аудиторному і дистанційному форматах.

Під час викладання дисципліни «Інформатика» використовуються пояснювально-ілюстративний, аналітичний та лабораторний методи навчання.

**Пояснювально-ілюстративний метод** означає, що здобувачі отримують знання на лекціях, з навчальної та методичної літератури. Лекції представлені у режимі презентації з використанням мультимедійного пристрою, а також на платформі дистанційного навчання «Moodle». Сприймаючи та осмислюючи факти, оцінки, висновки, здобувачі залишаються в рамках репродуктивного (відтворювального) мислення.

**Аналітичний метод** навчання спрямований на використання набутих знань у розв'язанні практичних завдань, аналізу результатів та набуття вмінь для обґрунтування прийняття рішень у різних ситуаціях.

**Лабораторний метод** – метод навчання, який передбачає організацію навчальної роботи шляхом використання спеціального обладнання (ПК) в середовищах стандартних пакетів.

# **Дистанцiйна Форма Навчання Засоби комунікації**

### **Система дистанційного навчання (СДО)**.

Використовується система дистанційного навчання ОНМУ «*Moodle*». Інтернет адреса: [https://dn.onmu.odessa.ua.](https://dn.onmu.odessa.ua/) Студенту надається доступ до дистанційного курсу, де розміщені матеріали лекцій, завдання на практичні та лабораторні роботи, матеріали для самостійного вивчення, засоби контролю знань.

# **Проведення занять дистанційно**

# **Читання лекцій.**

Читання проводиться в відео конференції. Матеріали до лекції розміщені в СДО ОНМУ «Moodle».

### **Проведення практичних та лабораторних занять.**

Вступні пояснення і інструктаж проводиться в відео конференції, виконання студентом завдання, яке розміщене в СДО ОНМУ «Moodle». Відповіді на питання щодо виконання роботи виконуються в відео конференції та інтернет пейджері.

### **Проведення консультацій.**

– *в синхронному режимі* проводиться за допомогою відео конференції та інтернет пейджера, з студентом персонально, чи с групою.

– *в асинхронному режимі* проводиться за допомогою інтернет пейджера та листуванні з електронної пошти з студентом персонально.

### **Самостійна робота студента.**

Вивчення студентом матеріалів, які розміщені в СДО ОНМУ «Moodle» та допоміжних матеріалів за посиланнями на інтернет-ресурси.

### 11. **Методи контролю**

Використовуються наступні методи контролю: поточний і підсумковий.

**Поточний контроль** полягає у визначенні рівня та обсягу оволодіння знаннями, навичками і уміннями з тем змістового модулю. Цей контроль здійснюється впродовж аудиторних занять і в позааудиторний час шляхом опитування на практичних заняттях, перевірки результатів виконання лабораторних завдань, поточного тестування.

Здобувач, який не склав усі, передбачені цією програмою, індивідуальні завдання, не допускається до складання підсумкового контролю.

**Підсумковий контроль** здійснюється наприкінці семестру у вигляді заліку, у тому числі за допомогою тестування в СМК Moodle, виконання контрольних завдань за всіма темами дисципліни.

**Загальна оцінка з дисципліни** становить максимум 100 балів та визначається оцінкою підсумкового контролю з заліку.

Якщо здобувач отримав загальну оцінку з дисципліни від 35 до 59 балів, він має право на повторне проходження підсумкового контролю під час екзаменаційної сесії.

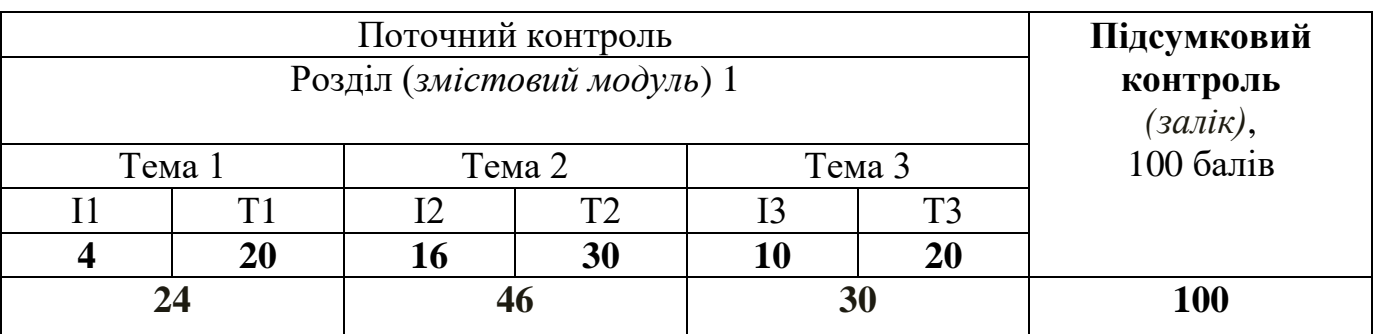

# **12. Критерії оцінювання результатів навчання**

Критерії оцінювання поточного та підсумкового контролю визначаються згідно з Положенням про організацію освітнього процесу Одеського національного морського університету, що прийнято Наказом ОНМУ від 30.08.2019 року №235 орг.

Для визначення ступеня оволодіння навчальним матеріалом з подальшим його оцінюванням застосовуються такі критерії оцінювання результатів навчання.

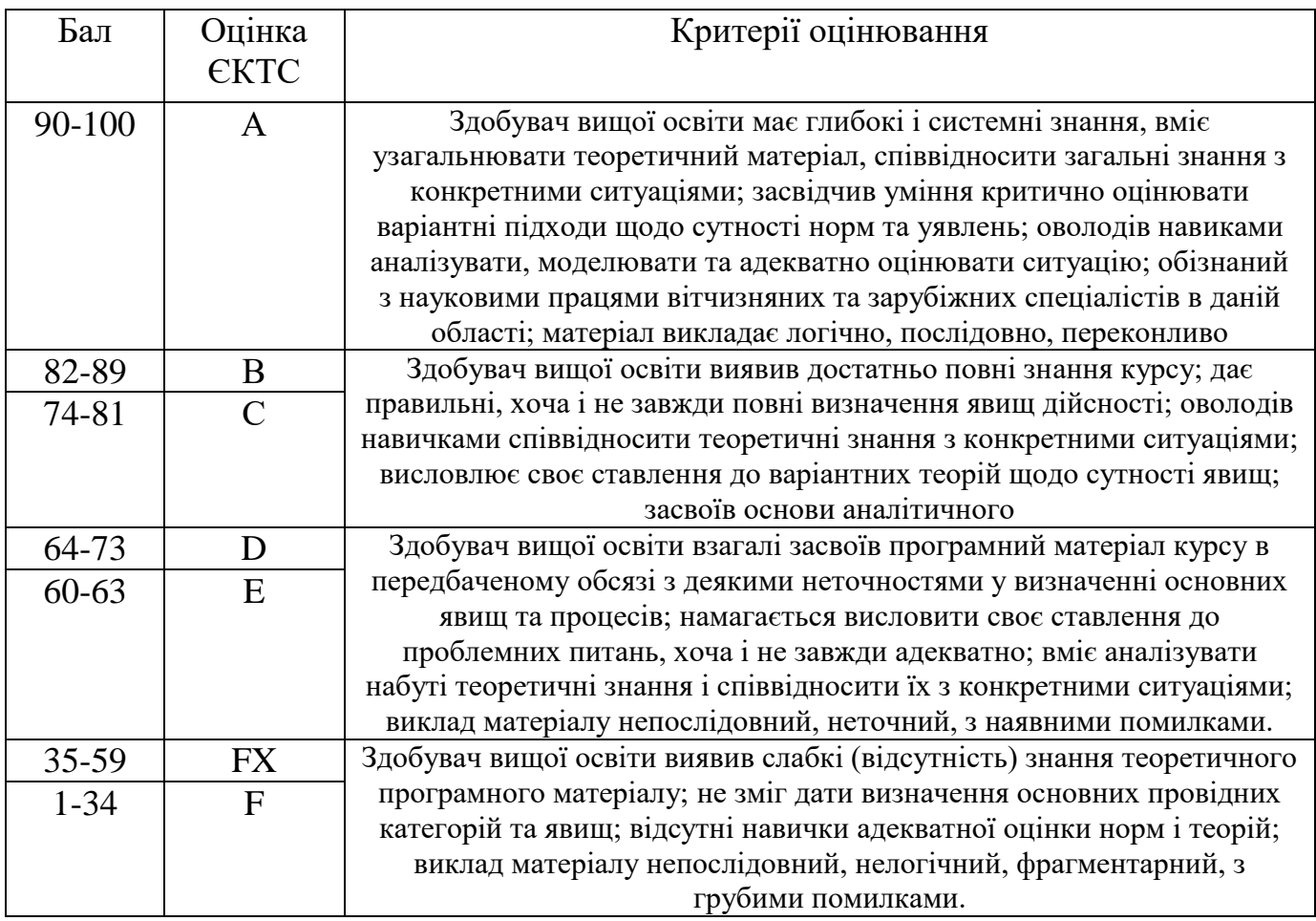

Результати навчання з освітніх компонентів оцінюються за 100-бальною шкалою (від 1 до 100) з переведенням в оцінку за традиційною шкалою («відмінно», «добре», «задовільно», «незадовільно»).

# **Таблиця переведення результатів оцінювання здобувачів вищої освіти**

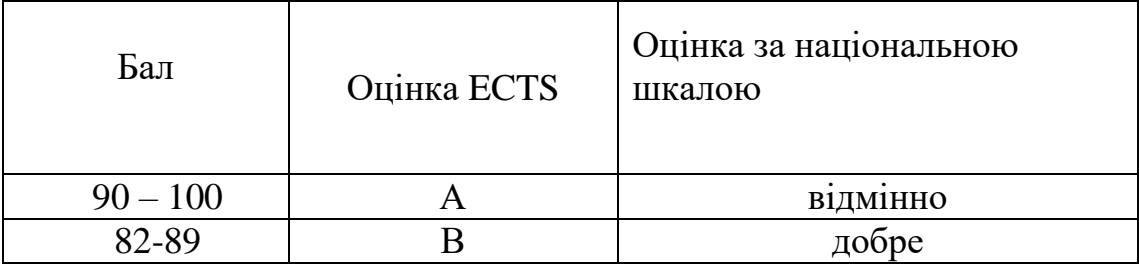

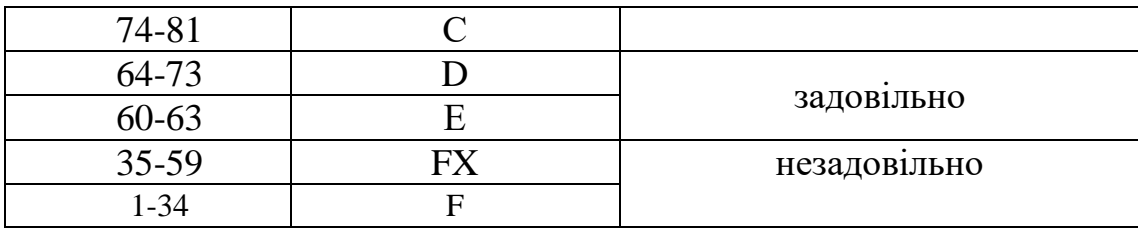

# **13. Методичне забезпечення**

- 1. Чумак О.А. Арифметичні і логічні основи ПК: метод. вказівки і завдання до лабораторних робіт для усіх спеціальностей. Одеса: ОНМУ, 2020. 23 с. URL: [https://drive.google.com/file/d/1VPbftBqNQ3fQbeYZxR\\_A18vcoMmrbHrf/view?](https://drive.google.com/file/d/1VPbftBqNQ3fQbeYZxR_A18vcoMmrbHrf/view?usp=sharing) [usp=sharing](https://drive.google.com/file/d/1VPbftBqNQ3fQbeYZxR_A18vcoMmrbHrf/view?usp=sharing)
- 2. Чумак О.А. Архітектура і програмне забезпечення ПК: метод. вказівки до самостійної роботи для студентів спеціальності 192 «Будівництво та цивільна інженерія». Одеса: ОНМУ, 2019. 32 с. URL: [https://drive.google.com/file/d/1WiAAsRavTpKW3v6aYL786rKEDmSYD](https://drive.google.com/file/d/1WiAAsRavTpKW3v6aYL786rKEDmSYD-nL/view?usp=sharing)[nL/view?usp=sharing](https://drive.google.com/file/d/1WiAAsRavTpKW3v6aYL786rKEDmSYD-nL/view?usp=sharing)
- 3. Чумак О.А., Мошнянський А.Ф. Інформаційні технології (Основні поняття): метод. вказівки до самостійної роботи для усіх спеціальностей ОНМУ. Одеса: ОНМУ, 2017. 35 с. URL: [https://drive.google.com/file/d/1x9WEt0roYUuf4HNQkZouTRWoEPRP1edC/vie](https://drive.google.com/file/d/1x9WEt0roYUuf4HNQkZouTRWoEPRP1edC/view?usp=sharing) [w?usp=sharing](https://drive.google.com/file/d/1x9WEt0roYUuf4HNQkZouTRWoEPRP1edC/view?usp=sharing)
- 4. Кунгурцева О.М., Панченко Т.Д. Універсальна програма підготовки презентацій MS PowerPoint: метод. вказівки і завдання до лабораторних робіт для усіх спеціальностей. Одеса: ОНМУ, 2016. 26 с. URL: [https://drive.google.com/file/d/1T2GsQTWcaiqD7d9x-Htsol\\_zJ82wqQD-](https://drive.google.com/file/d/1T2GsQTWcaiqD7d9x-Htsol_zJ82wqQD-/view?usp=sharing) [/view?usp=sharing](https://drive.google.com/file/d/1T2GsQTWcaiqD7d9x-Htsol_zJ82wqQD-/view?usp=sharing)
- 5. Сторінка дисципліни «Інформатика» у СМК Moodle: URL: <https://dn.onmu.odessa.ua/course/view.php?id=224>

# **14. Рекомендована література**

# **Базова**

- 1. Бугаєва І. Г., Новікова Н.О., Панченко Т.Д. Інформатика: навч. посіб. для всіх спеціальностей ОНМУ. Одеса: ОНМУ, 2020. 90 с. URL: [https://drive.google.com/file/d/1mP\\_R1Kj81xPalAbe5eBOT8YpF2VfW8b2/view?](https://drive.google.com/file/d/1mP_R1Kj81xPalAbe5eBOT8YpF2VfW8b2/view?usp=sharing) [usp=sharing](https://drive.google.com/file/d/1mP_R1Kj81xPalAbe5eBOT8YpF2VfW8b2/view?usp=sharing)
- 2. 2. Бугаєва І. Г., Новікова Н.О., Панченко Т.Д., Тузова І.А. Пакет програм MS OFFICE: метод. вказівки і завдання до лабораторних робіт для спеціальності 133 «Галузеве машинобудування». Одеса: ОНМУ, 2019. 90 c. URL:

[https://drive.google.com/file/d/1h\\_4po-](https://drive.google.com/file/d/1h_4po-%0D2zQDVcZooj9UYLX8cYIT2JHyJw/view?usp=sharing)[2zQDVcZooj9UYLX8cYIT2JHyJw/view?usp=sharing](https://drive.google.com/file/d/1h_4po-%0D2zQDVcZooj9UYLX8cYIT2JHyJw/view?usp=sharing)

3. Обчислювальна техніка та програмування *( I частина )* оновлений варіант: навч. посіб./ за ред. проф. Р.В. Меркта. Одеса: ОНМУ, 2016. 98 с. URL: [https://drive.google.com/file/d/1NIp-](https://drive.google.com/file/d/1NIp-Q6SUlFAJgdZpRiKBnzyphLSyLRID/view?usp=sharing)

[Q6SUlFAJgdZpRiKBnzyphLSyLRID/view?usp=sharing](https://drive.google.com/file/d/1NIp-Q6SUlFAJgdZpRiKBnzyphLSyLRID/view?usp=sharing)

4. Нещерет В.І. Операційні системи: навчальний посібник. Одеса: ОНМУ, 2013. 108 с.

# **Допоміжна**

- 1. Брукшир Дж. Гленн. Введение в компьютерные науки. Общий обзор,6-е издание. : Пер. с англ. – М. : Издательский дом «Вильямс», 2001. - 688 с.
- 2. Информатика: Базовий курс/С.В. Симонович и др. –СПб.:Питер, 2001. –640 с.
- 3. Информатика: Базовый курс/Под редакцией С. В. Симоновича, 2 е издание, СПб.: Питер, 2004.-660 с.
- 4. Фигурнов В.Э. IBM PC для пользователя. –М. : ИНФРА-М, 1999. 480 с.

# **Інтернет ресурси**

- 1. URL[:http://www.dialektika.com/PDF/5-8459-0593-1/part.pdf.](http://www.dialektika.com/PDF/5-8459-0593-1/part.pdf)
- 2. URL[:https://support.office.com/ru-ru/article/Знакомство-с-powerpoint-2016-](https://support.office.com/ru-ru/article/Знакомство-с-powerpoint-2016-%20%20%20422250f8-5721-4cea-92cc-202fa7b89617)  [422250f8-5721-4cea-92cc-202fa7b89617](https://support.office.com/ru-ru/article/Знакомство-с-powerpoint-2016-%20%20%20422250f8-5721-4cea-92cc-202fa7b89617)
- 3. URL[:https://support.office.com/ru-ru/article](https://support.office.com/ru-ru/article)